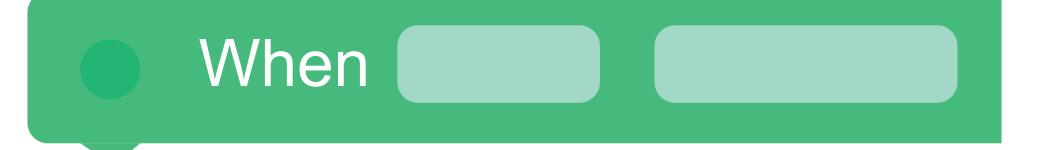

#### Go to Start

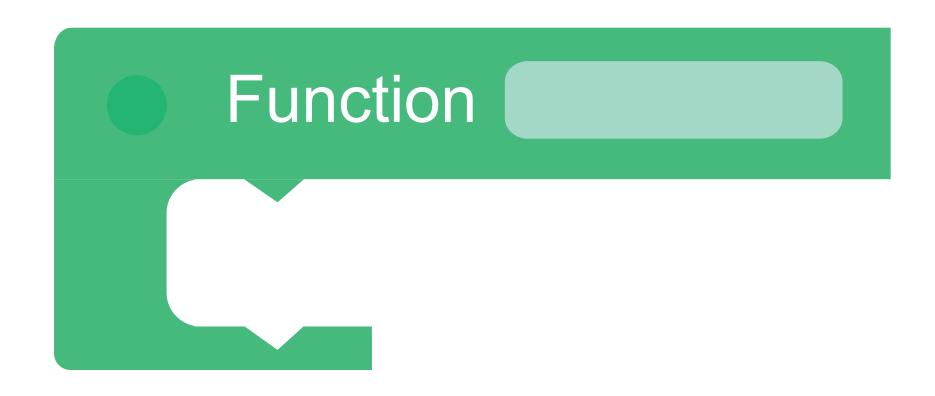

# Call Call

## Forward ( )

## Backward ( )

## Turn Left

# Turn Right

#### Turn to Voice

#### Stop Wheels

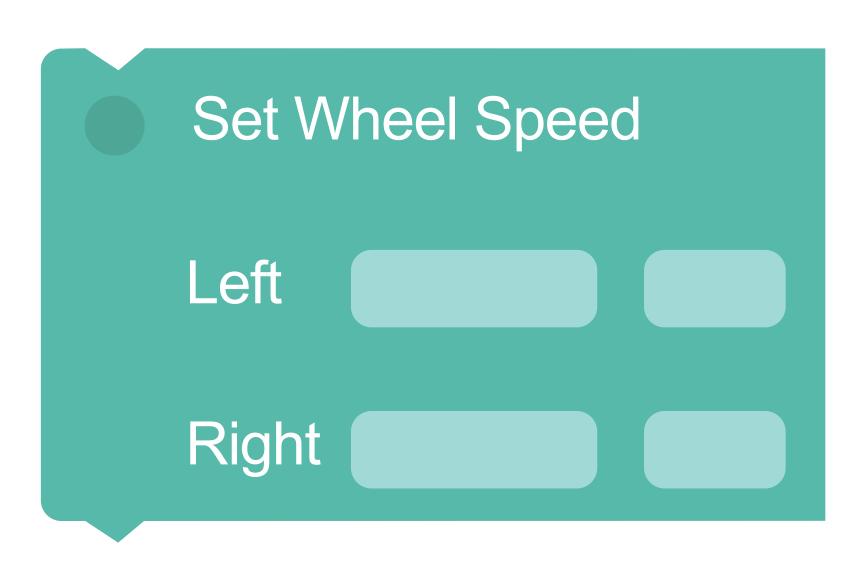

# Look

#### Look towards Voice

### All Lights

## Left Ear

### Right Ear \_\_\_\_

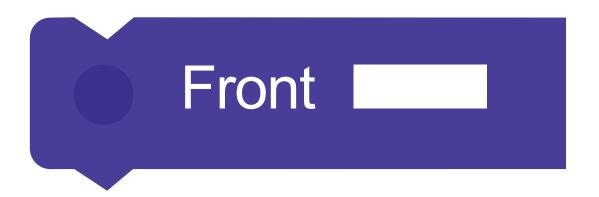

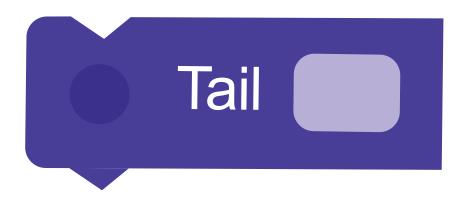

### Eye Pattern

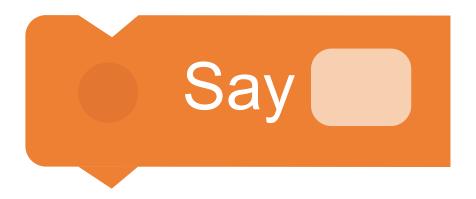

### Animal

### Transport

### Weird \_\_\_\_\_

### My sounds

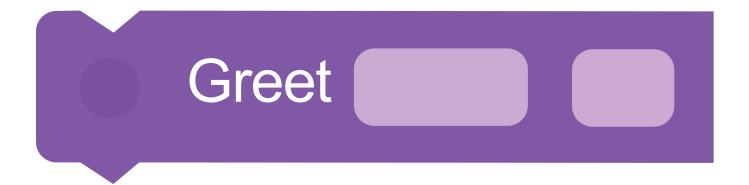

### Dance ( )

### Expression

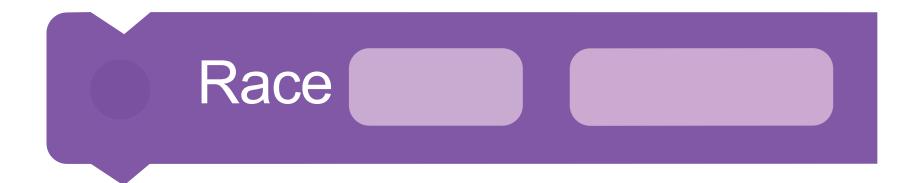

### Answer (

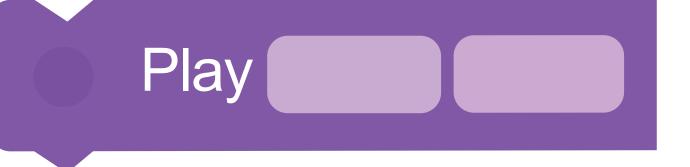

### Wait For seconds

### Wait For Contract Contract Con

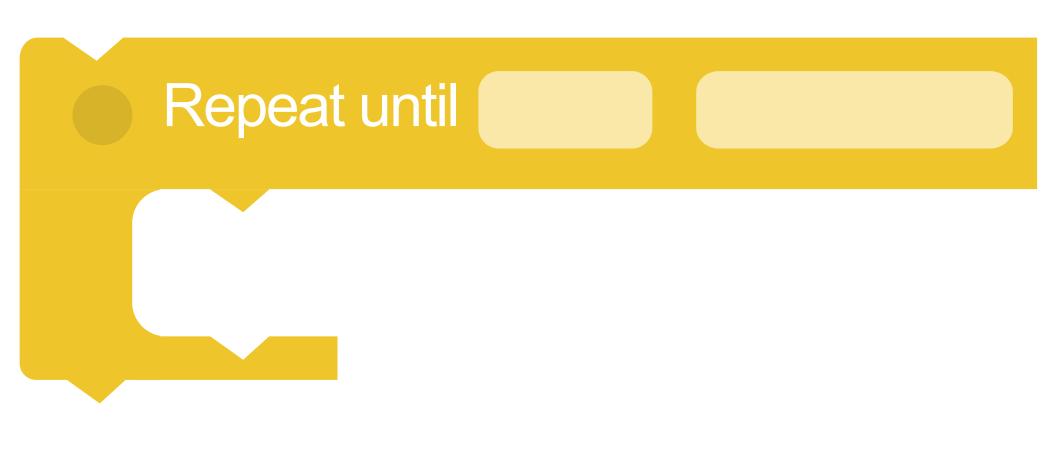

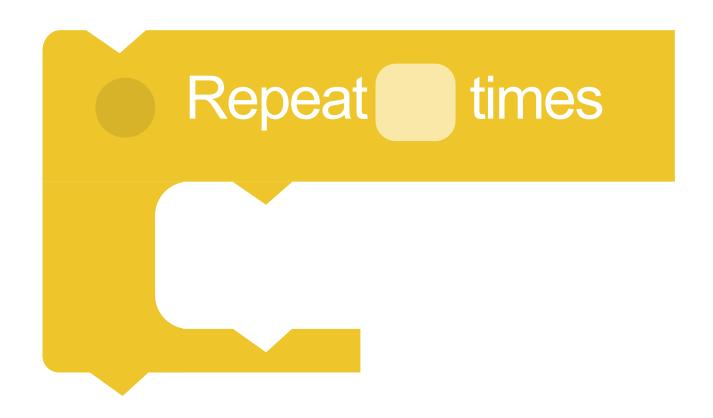

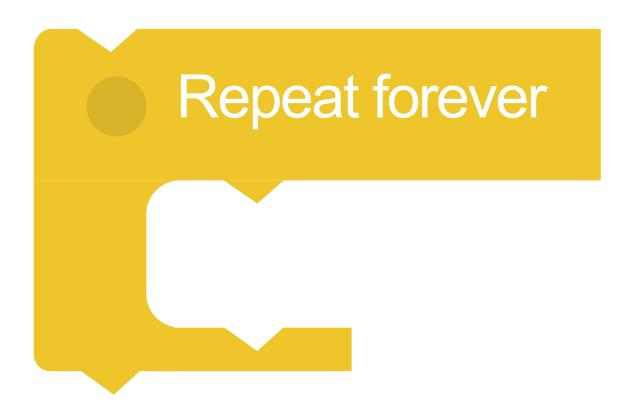

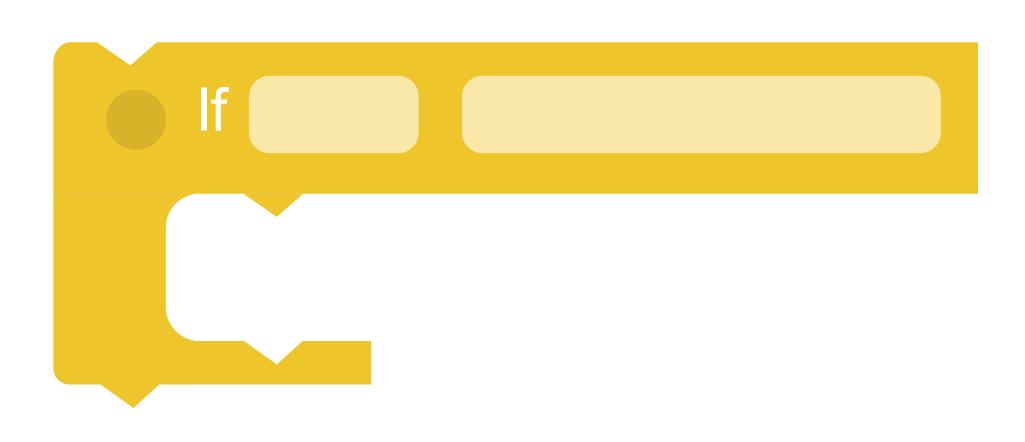

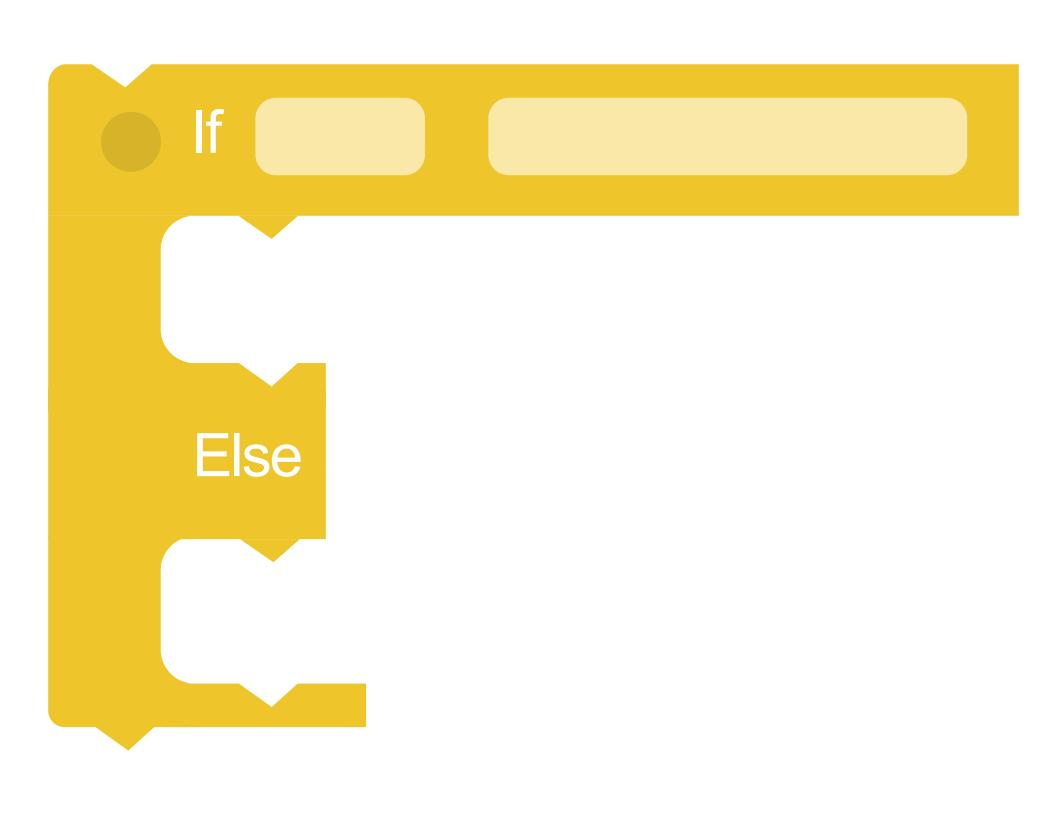

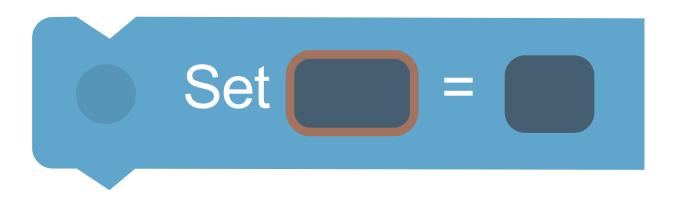

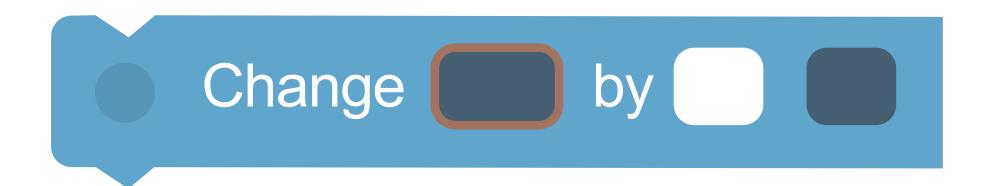

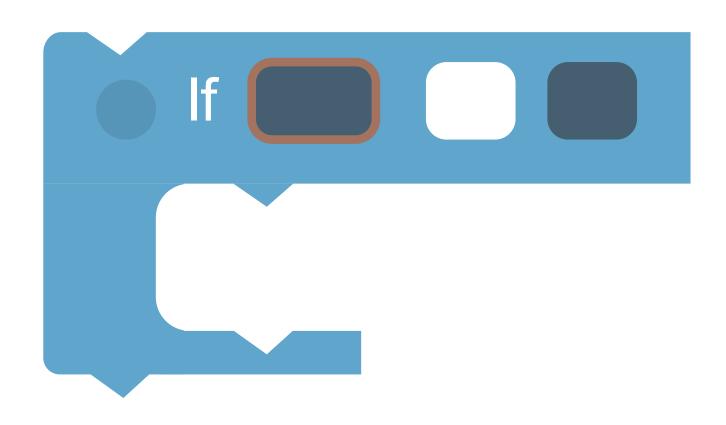

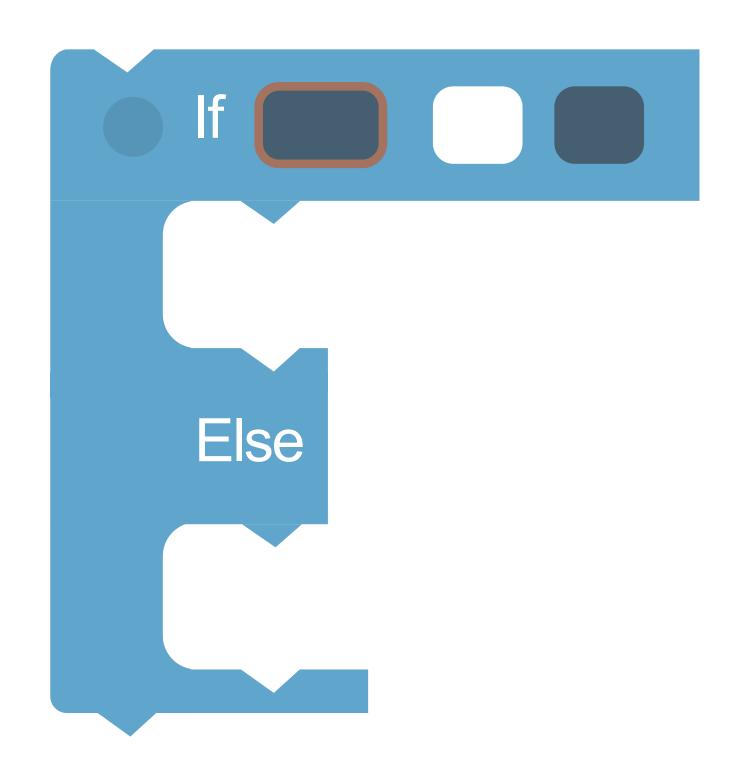

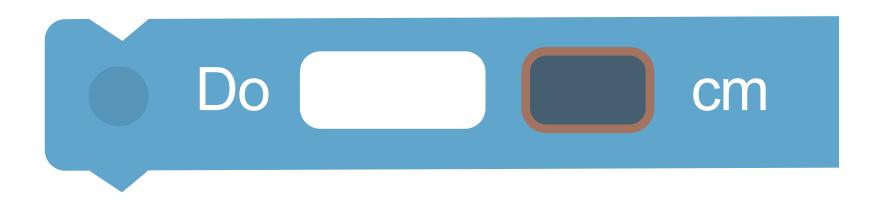

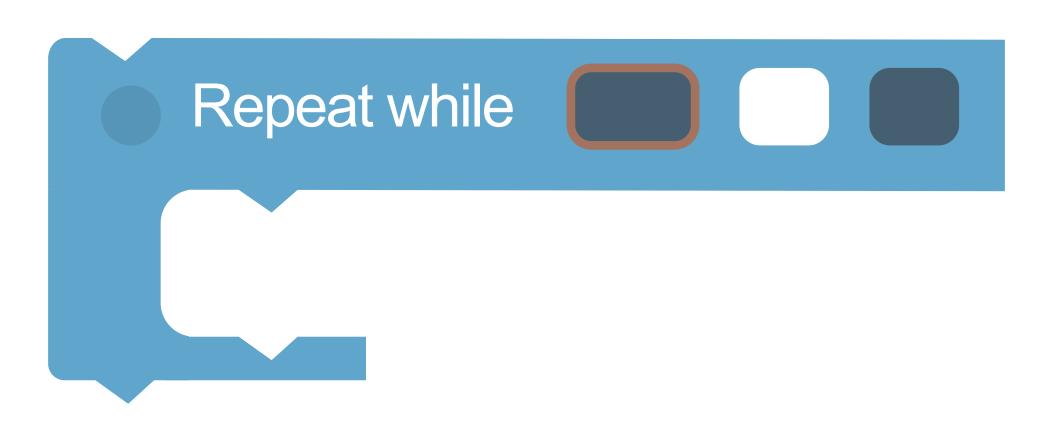

#### Load Launcher

# Launch with % Power

#### Marker Down

### Marker Up

### Gripper Open

## Gripper Close